<<CAD/CAM >>

<<CAD/CAM >>

- 13 ISBN 9787122119612
- 10 ISBN 7122119610

出版时间:2011-10

页数:336

PDF

更多资源请访问:http://www.tushu007.com

, tushu007.com

<<CAD/CAM >>  $\begin{array}{lll} \text{AutoCAD} \qquad \quad \text{Autodesk} \end{array}$  $1982 \qquad 1.0 \qquad 1.0$  $\emph{CAD}$ AutoCAD 2012 AutoCAD 2012 AutoCAD2012 13 AutoCAD 2012 AutoCAD 2010  $(1)$  $\Omega$ AVI  $\rm AutoCAD$   $\rm AutoCAD$ 

, tushu007.com

1 4 5 13

编者2011年4月

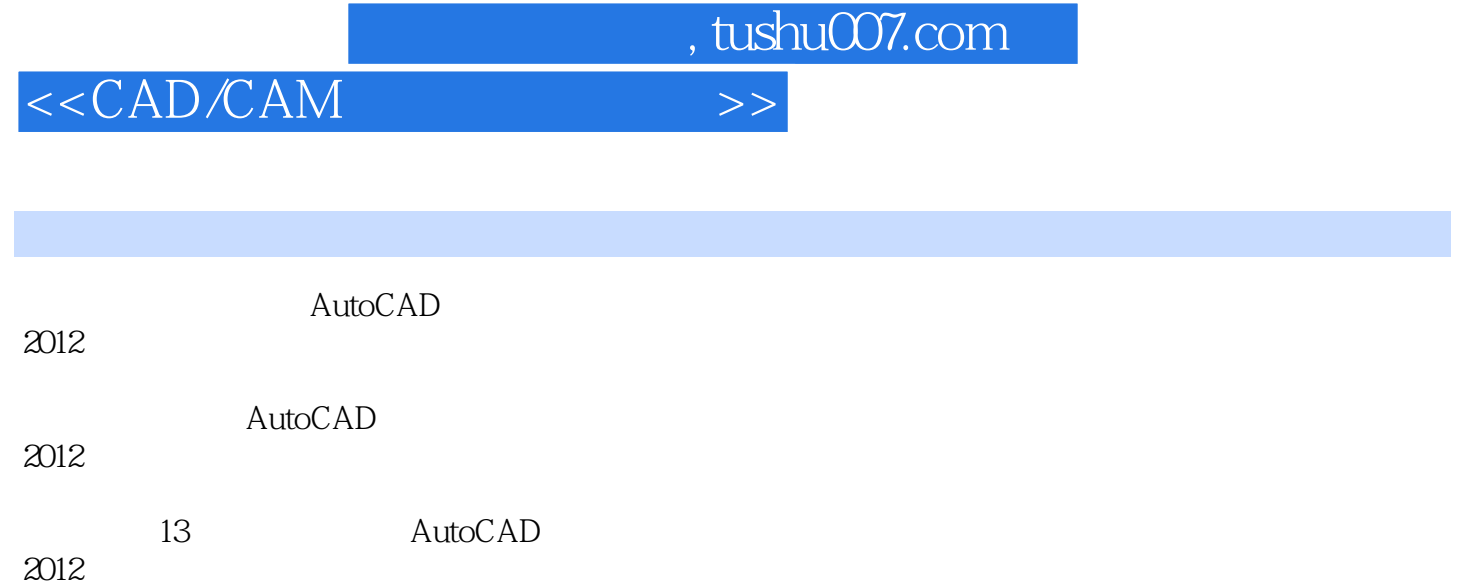

 $2012$ 

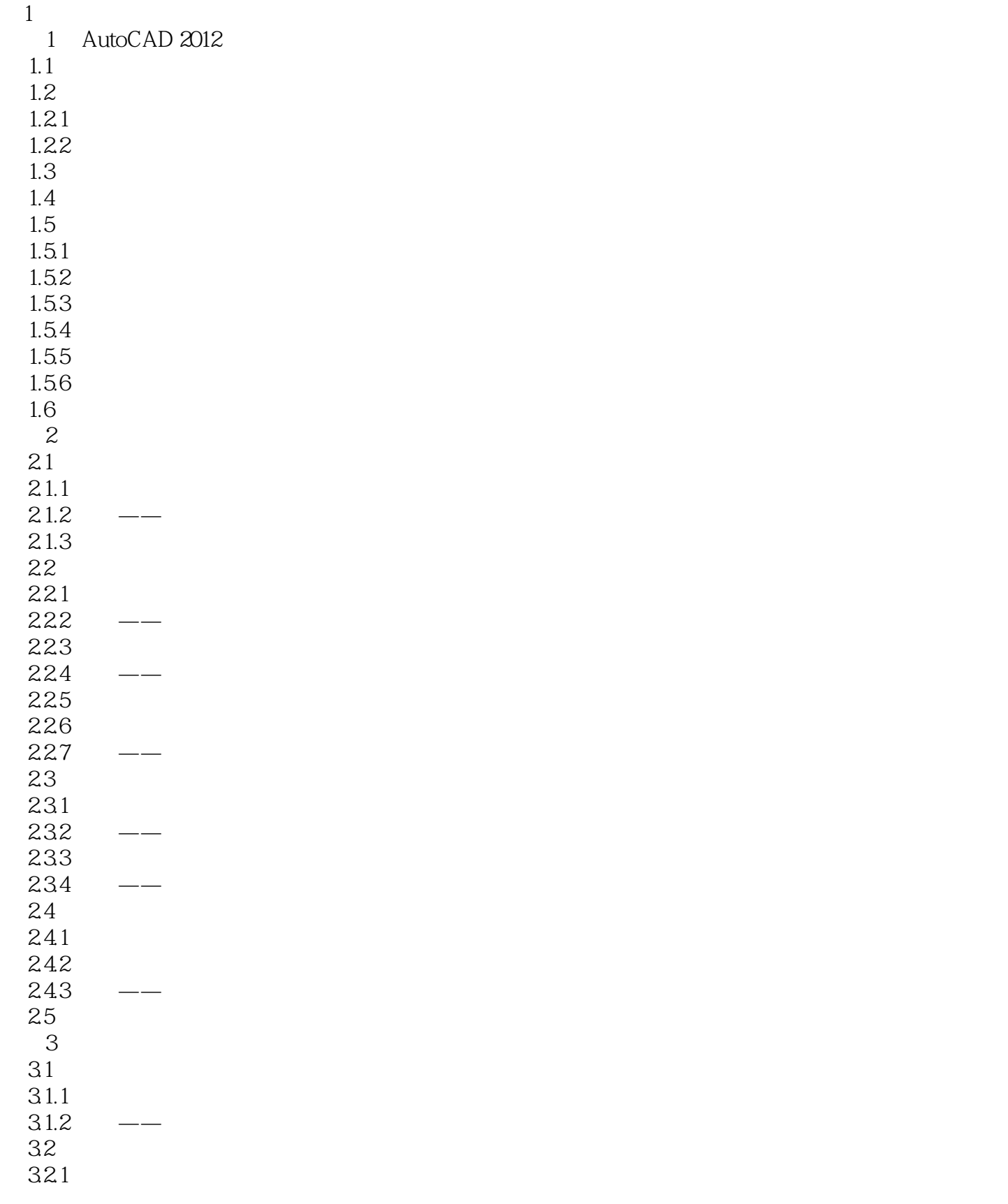

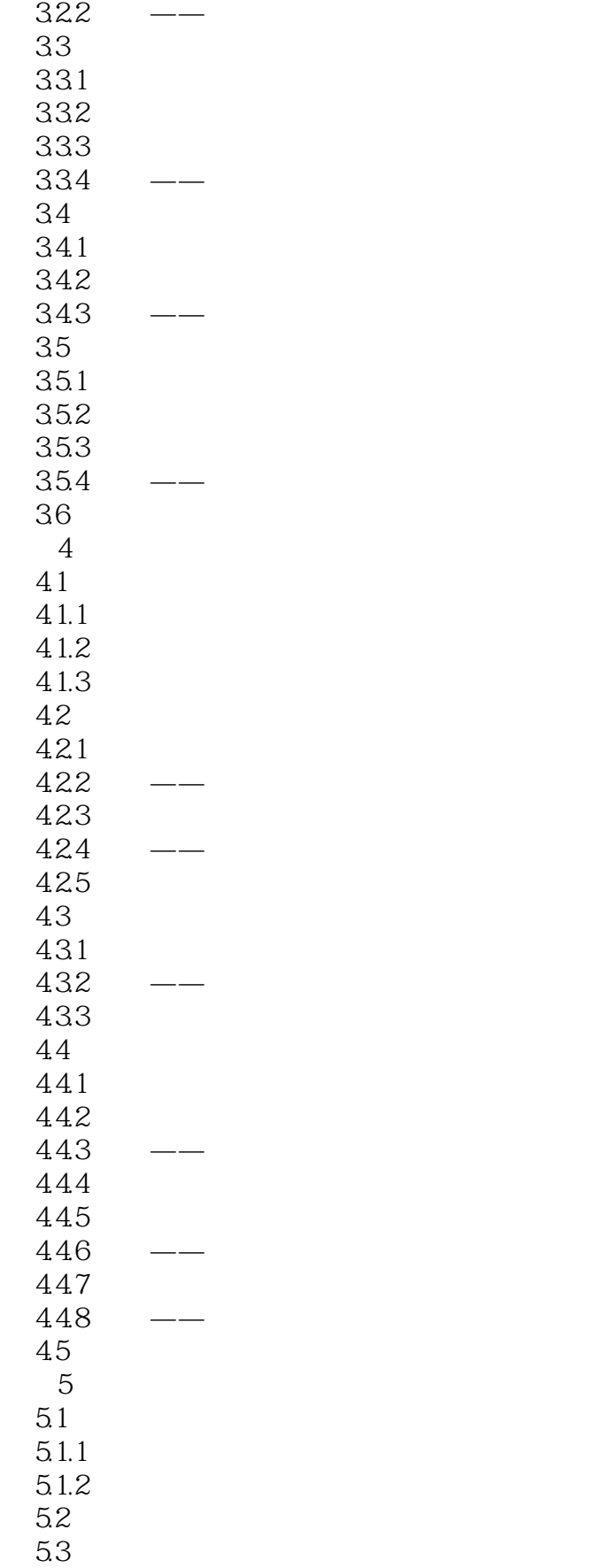

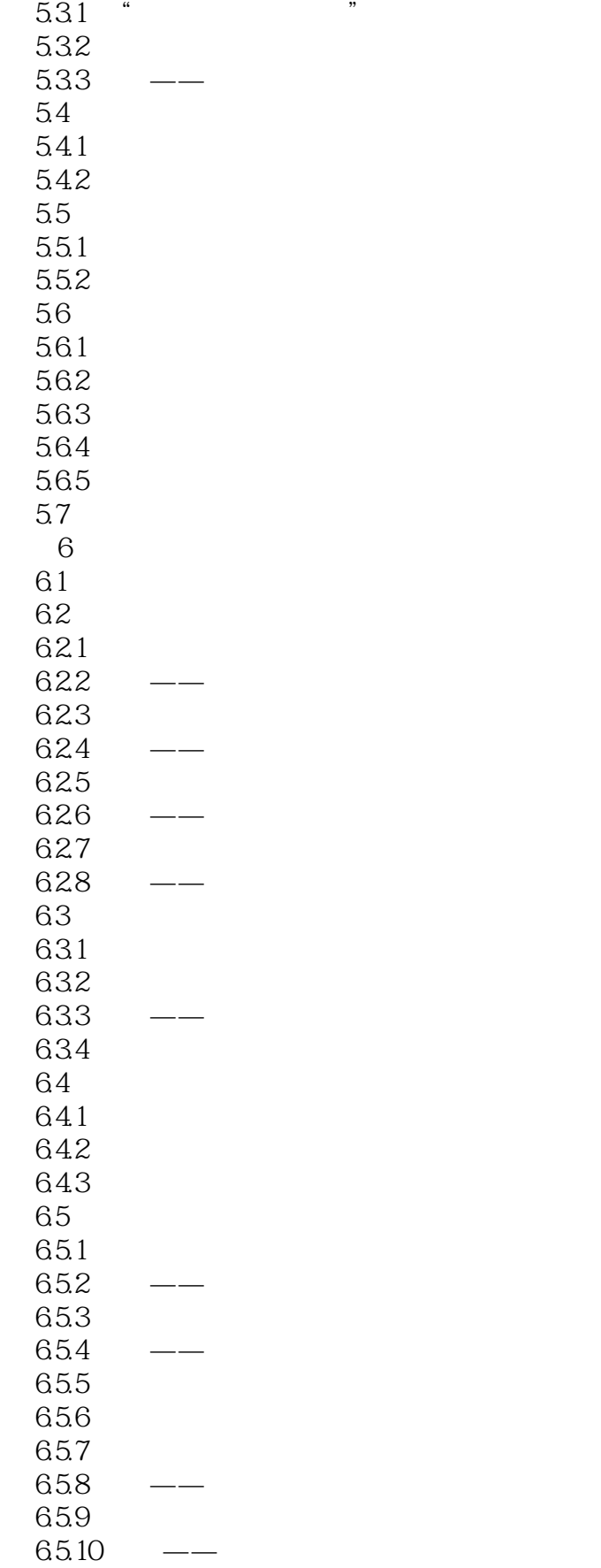

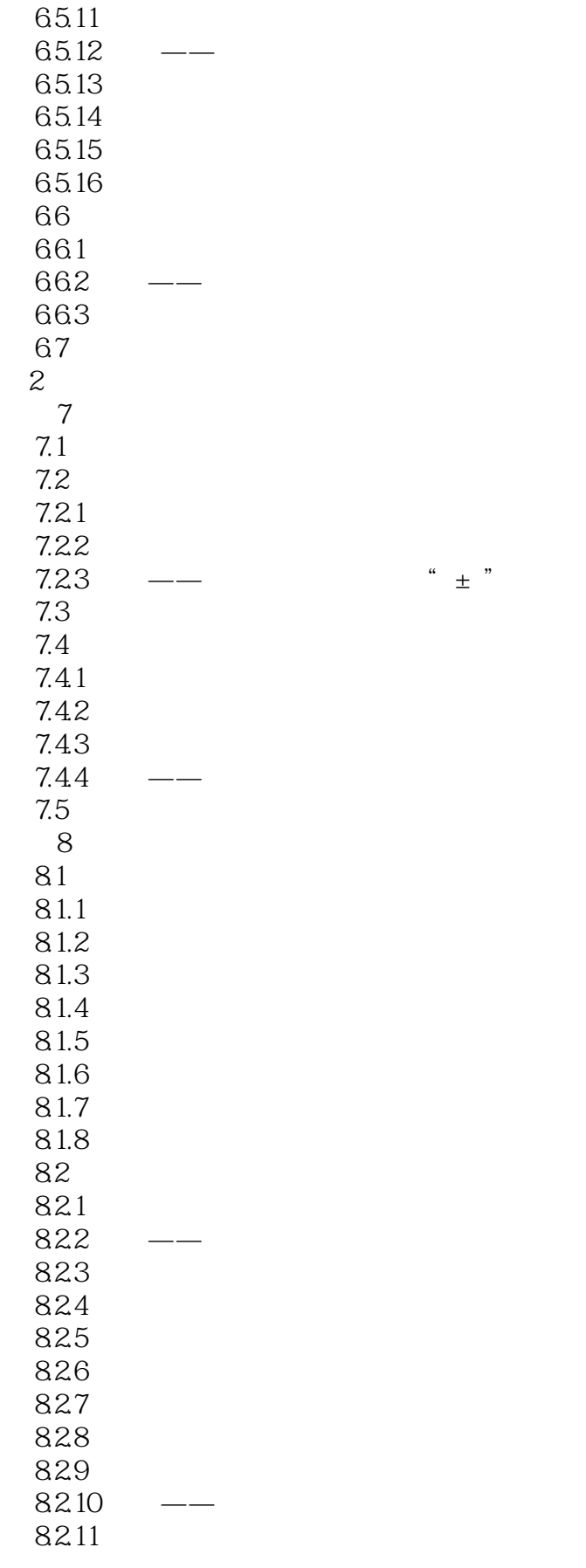

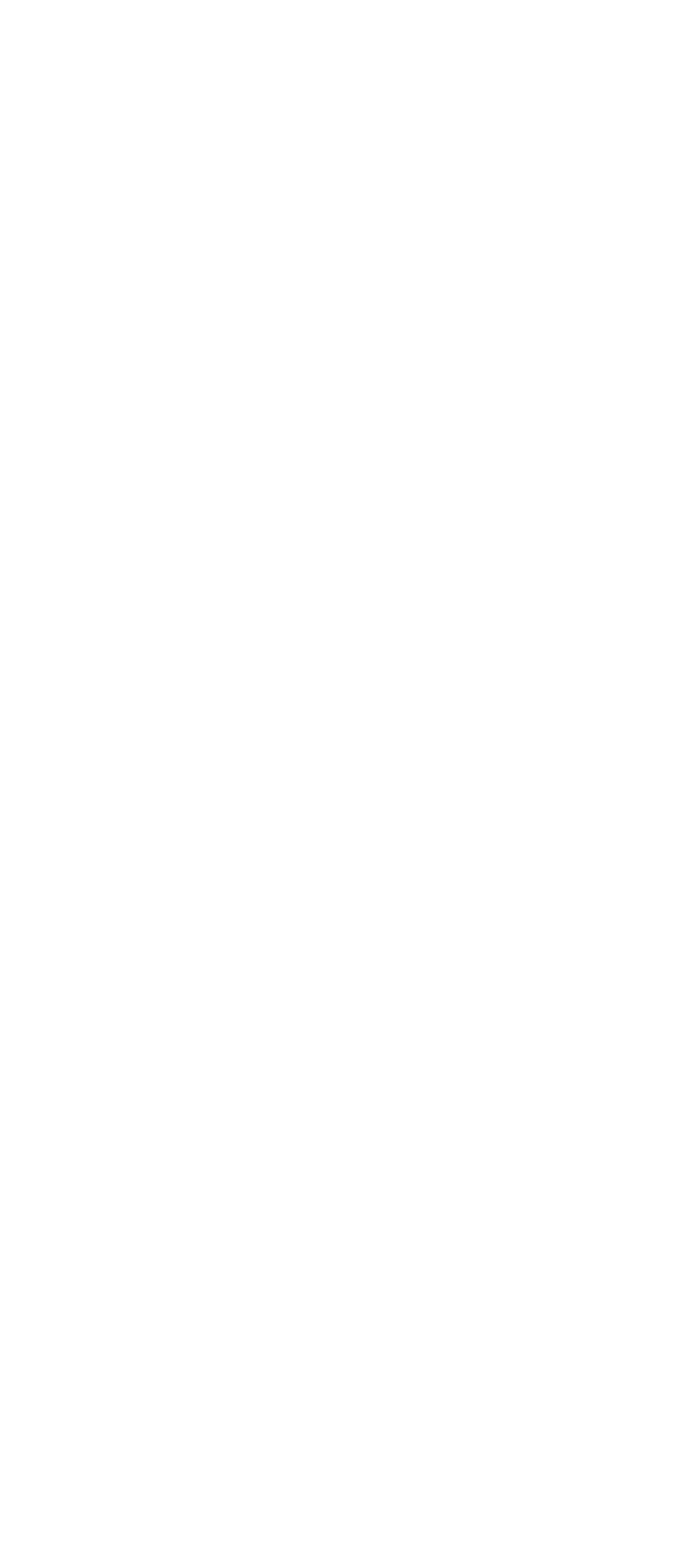

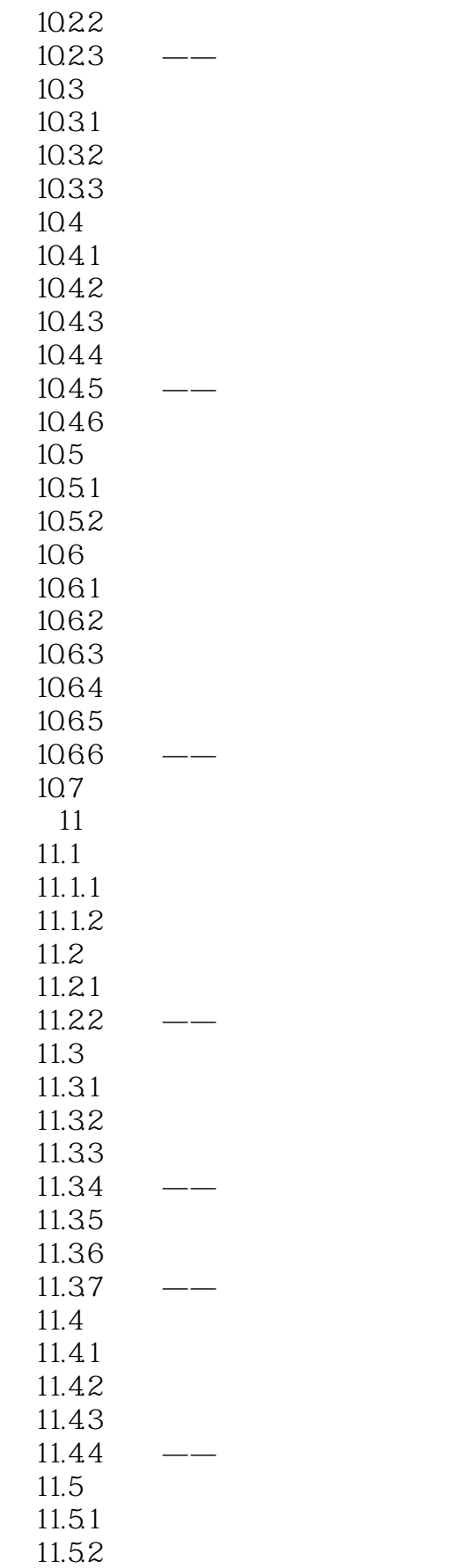

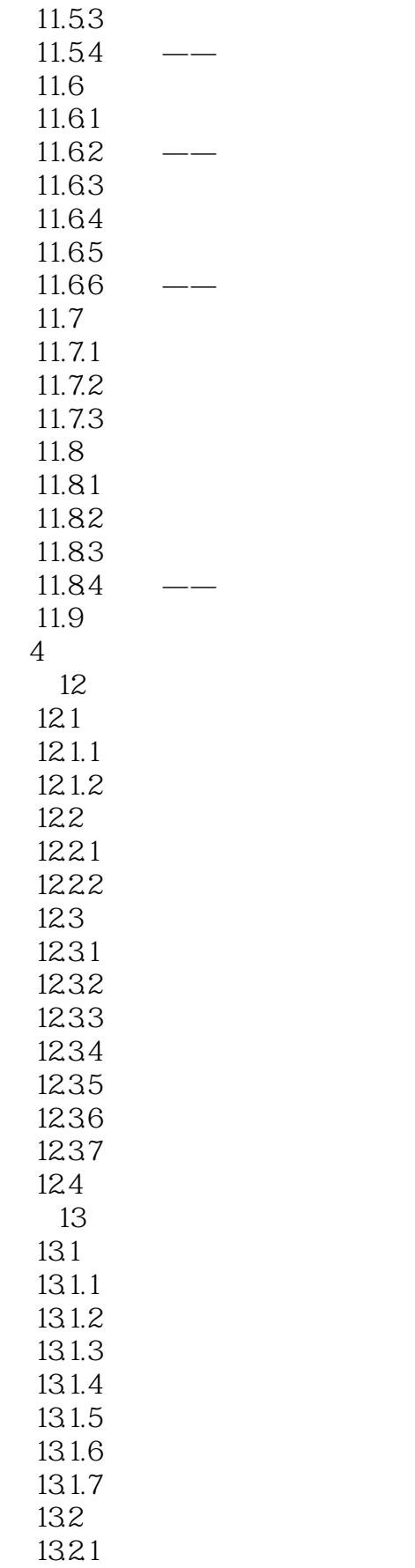

 $< >>$ 

1322 1323 1324 133 AutoCAD 2012 AutoCAD 2012

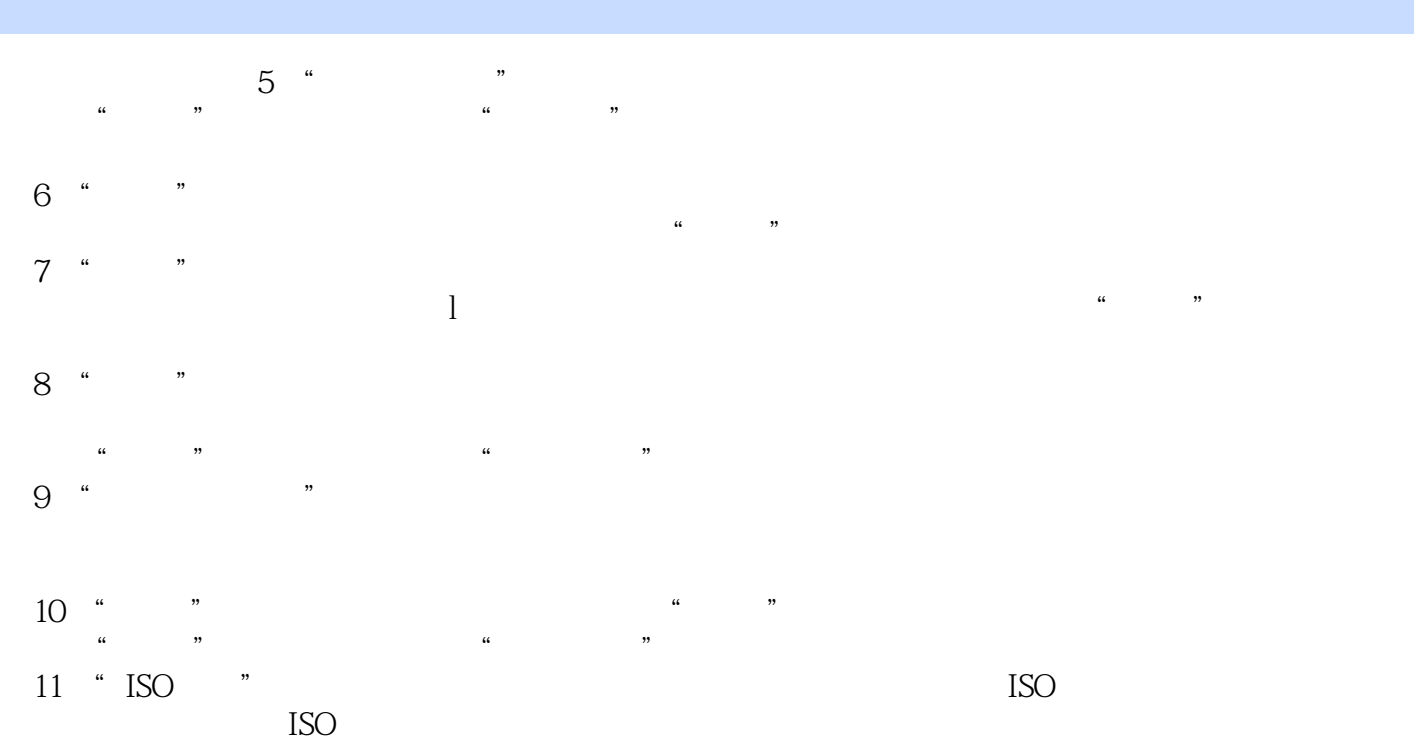

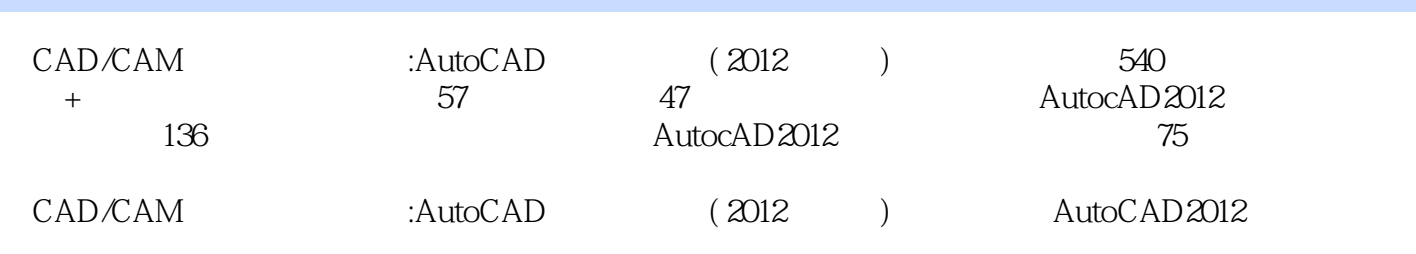

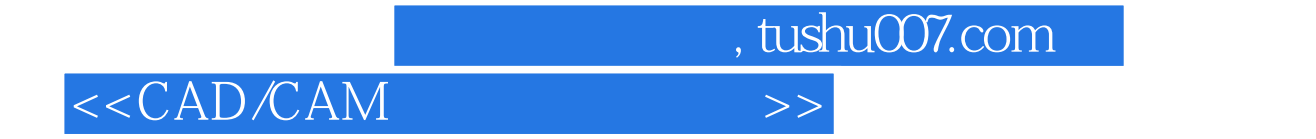

本站所提供下载的PDF图书仅提供预览和简介,请支持正版图书。

更多资源请访问:http://www.tushu007.com